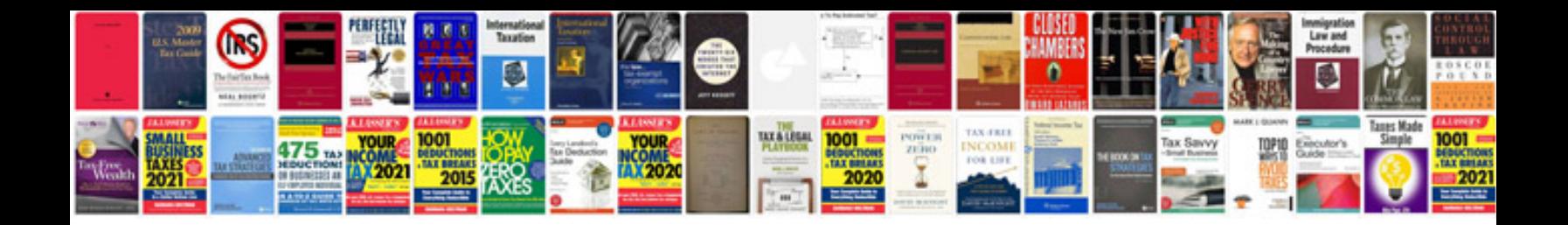

**Dodge journey 2009 manual**

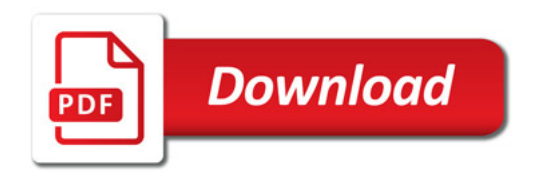

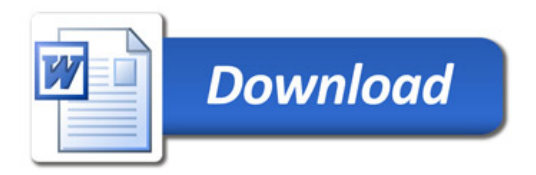